## How to use Excel Spreadsheets for Graphing

1. Click on the Excel Program on the Desktop

| ) 🗳 日 | l 🖨 🖪 🖤        | X 🖻 🕯       | 2 🝼 🔊 | - CH - fx |   | 11 × 4  | vrial | • 1 | 0 <b>- B</b> | <u>I U</u> ≣ | = = = | <b>\$</b> % | (≢ ⊡ • | - 🕭 - <u>A</u> | - |
|-------|----------------|-------------|-------|-----------|---|---------|-------|-----|--------------|--------------|-------|-------------|--------|----------------|---|
| A1    | -              | =           |       |           |   |         |       |     |              |              |       |             |        |                |   |
| Α     | В              | С           | D     | E         | F | G       | Н     | 1   | J            | K            | L     | М           | Ν      | 0              |   |
|       | _!             |             |       |           |   |         |       |     |              |              |       |             |        |                | _ |
|       |                |             |       |           |   |         |       |     |              |              |       |             |        |                | - |
|       |                |             |       |           |   |         |       |     |              |              |       |             |        |                | + |
|       |                |             |       |           |   |         |       |     |              |              |       |             |        |                | + |
|       |                |             |       |           |   |         |       |     |              |              |       |             |        |                | + |
|       |                |             |       |           |   |         |       |     |              |              |       |             |        |                | + |
|       |                |             |       |           |   |         |       |     |              |              |       |             |        |                | + |
|       |                |             |       |           |   |         |       |     |              |              |       |             |        |                | + |
| 1     |                |             |       |           |   |         |       | 0   |              |              |       |             |        |                | + |
|       |                |             |       |           |   |         |       |     |              |              |       |             |        |                | + |
| 2     |                |             |       |           |   |         |       |     |              |              |       |             |        |                | T |
| }     |                |             |       |           |   |         |       |     |              |              |       |             |        |                | T |
|       |                |             |       |           |   |         |       |     |              |              |       |             |        |                |   |
|       |                |             |       |           |   |         |       |     |              |              |       |             |        |                |   |
|       |                |             |       |           |   |         |       |     |              |              |       |             |        |                |   |
|       |                |             |       |           |   |         |       |     |              |              |       |             |        |                | _ |
|       |                |             |       |           |   |         |       |     |              |              |       |             |        |                | + |
| }     |                |             |       |           |   |         |       |     |              |              |       |             |        |                | + |
|       |                |             |       |           |   |         |       |     |              |              |       |             |        |                | + |
| _     |                |             |       |           |   |         |       |     |              |              |       |             |        |                | + |
|       |                |             |       |           |   |         |       |     |              |              |       |             |        |                | + |
|       |                |             |       |           |   | <u></u> |       |     |              |              |       |             |        |                | + |
|       |                |             |       |           |   |         |       |     |              | 8            |       |             |        |                | + |
|       |                |             |       |           |   |         |       |     |              |              |       |             |        |                | + |
|       |                |             |       |           |   |         |       |     |              |              |       |             |        | -              | + |
|       |                |             |       |           |   |         |       |     |              |              |       |             | -      | -              | + |
|       |                |             |       |           |   |         |       |     |              |              |       |             |        |                | t |
|       |                | 1           |       |           |   |         |       |     |              |              |       |             |        |                | T |
|       |                |             |       |           |   |         |       |     |              |              |       |             |        |                |   |
|       |                |             |       |           |   |         |       |     |              |              |       |             |        |                | T |
|       |                |             |       |           |   |         |       |     |              |              |       |             |        |                |   |
|       |                |             |       |           |   |         |       |     |              |              |       |             |        |                | _ |
|       |                |             |       |           |   |         |       |     |              |              |       |             |        |                | _ |
|       | Sheet1 / Sheet | t2 🖌 Sheet3 | /     |           |   |         |       |     | •            |              |       |             | NUM    |                |   |

2. You will notice that a screen similar to the above screen comes up. A spreadsheet is divided into **Columns** (A, B, C,...) and **Rows** (1, 2, 3, ....). Each square (*cell*) has a location according to it's column and row.

In cell A1, we will put the Date. In cell A2, we will put the student name (and partners if applicable) In cell A3, we will put the name of the assignment.

oft Excel - Book1 \_ 8 × 🖾 Plic 🕙 Elle Edit: Yew Imsert Format Iools Data Window Help Repligo \_8 × D 😅 🖬 🚳 💁 🌮 👗 🛅 🛍 🍼 🖘 🖓 - 🖓 - 🎋 🔅 Ard · 10 · B / U Ⅲ Ⅲ Ⅲ Ⅲ Ⅰ ● % , % /% 律律 Ⅲ · ◇ · ▲ · . A4 = = A B C D 1 September 19th, 2007 2 Joe Student and Molly Student (Lab Partmer) 3 Experiment 1: Density, Boiling Point Comment 4 н . G M 1 J N Experiment 1: Density, Boiling Point, Compositional Analysis, Accuracy and Graphing 
 4

 5

 6

 7

 8

 9

 10

 11

 12

 13

 14

 15

 16

 17

 18

 19

 20

 21

 22

 23

 24

 25

 26

 27

 28

 29

 30

 31

 32

 33

 14

 15

 16

 17

 18

 19

 20

 21

 22

 23

 24

 25

 26

 27

 28

 29

 30

 31

 32

 33

 14

 14

 15

 16

 17

 28

 29

 30

 31

 32

 23

 24

 16

 17

 18

 19

< 5 4 NUM Ready 🐮 Start 🛛 😰 WordPerfect 11 - [D:\...... 🔣 Microsoft Excel - Book1 🖬 🛛 🕄 🗐 3:01 PM

To do this click on the cell with the mouse and enter the info on the keyboard.

3. We will now enter the data from our experiment. We can enter the data as was entered in our data sheets. (Note when you first enter the data, the text will run together. We will fix this on the next page.)

In B7 we will put "Sample #" In C7 we will put "Initial buret reading" In D7 we will put "Final buret reading" In E7 we will put "Difference" In F7 we will put "Total volume mixture" In G7 we will put "Dry vial + cap" In H7 we will put "After adding sample" In I7 we will put "Difference"

| Hicros      |          |             |              |             |             |            |              |             |            |            |          |      |          |    |       | _8 ×    |
|-------------|----------|-------------|--------------|-------------|-------------|------------|--------------|-------------|------------|------------|----------|------|----------|----|-------|---------|
|             |          |             |              | es Data Win |             |            |              |             |            |            |          |      |          |    |       | _8 ×    |
|             | 8 8      | <b>₽</b>    | 7 10 1       | 300.        | ca - f.     | * Ar       | al           | * 10        | • B .      | / ∐ ■      | 三三田      | \$ % | , 38 -33 | 律律 | H - 3 | · 🛆 · . |
| 27          |          |             |              |             |             |            |              |             |            |            |          |      |          |    |       |         |
| B9          |          | •           | =            |             |             |            |              |             |            |            |          |      |          |    |       |         |
|             | A.       | B           | C            | D           | E           | F          | G            | н           | 1          | J          | K        | L    | M        | N  | 0     |         |
|             |          | 19th, 200   |              |             |             |            |              |             |            |            | 1        |      |          | 1  |       |         |
|             |          |             |              | Lab Partmer |             |            |              | 1 Barris    |            | _          | -        |      |          |    |       | _       |
| 3 Expe<br>4 | enment   | 1: Densi    | ty, Boiling  | Point, Comp | ositional A | narysis, A | ccuracy and  | d Graphing  |            | -          |          |      |          | -  | -     |         |
| 5           | -        |             |              |             |             |            |              |             |            | -          | -        |      | -        | -  | -     |         |
| 6           |          |             |              |             |             |            |              |             |            |            |          |      |          |    |       |         |
| 7           | S        | Sample #    | Initial bure | Final buret | Difference  | Total volu | n Dry vial + | After addir | Difference | e (unknown | mixture) |      |          |    |       |         |
| 8           | _        |             |              |             |             |            |              |             |            |            |          |      |          |    |       |         |
| 9           |          |             | 1            | _           |             |            |              |             | _          |            |          |      |          | _  | _     |         |
| 10          | -        |             |              | -           |             |            |              |             |            |            | _        |      |          |    | _     | _       |
| 11 12       |          |             |              |             |             |            |              |             |            |            |          |      |          |    | _     | _       |
| 12          |          |             |              | -           |             |            | -            |             |            |            |          |      | -        |    |       |         |
| 14          |          |             |              |             |             |            | -            | -           |            |            |          |      |          |    |       |         |
| 15          |          |             |              |             |             |            |              |             |            |            |          |      |          | -  |       |         |
| 16          |          |             |              |             |             |            |              |             | S          |            |          |      |          |    |       |         |
| 17          |          |             |              |             |             |            |              |             |            |            |          |      |          |    |       |         |
| 18          |          |             |              | -           |             |            | _            |             |            |            |          |      | _        | _  |       |         |
| 19          |          |             |              | -           |             |            |              |             |            | -          |          |      | -        |    | _     | _       |
| 20<br>21    |          |             |              |             |             |            |              |             |            |            |          |      |          |    | _     | _       |
| 22          |          |             |              |             |             |            |              |             |            |            |          |      |          |    | -     |         |
| 23          | -        |             |              |             |             |            |              |             |            |            | -        |      |          | -  |       | _       |
| 24          |          |             |              |             |             |            |              |             |            |            |          |      |          |    |       |         |
| 25          |          |             |              |             |             |            |              |             |            |            |          |      |          |    |       |         |
| 26          |          |             |              |             |             |            |              |             |            |            |          |      |          | -  |       |         |
| 27          |          |             |              | _           |             |            |              | _           |            | _          |          |      |          |    | _     | _       |
| 28          |          |             |              |             |             |            |              |             |            | _          | _        |      |          |    | _     | _       |
| 29<br>30    | -        |             | -            | -           |             |            | -            |             |            | -          |          |      |          | -  | -     | _       |
| 31          |          |             |              | -           |             |            | -            | -           |            | -          |          |      | -        | -  | -     | _       |
| 32          |          |             | -            |             |             |            |              |             |            |            | -        |      |          | -  | -     |         |
| 33          |          |             |              |             |             |            |              |             |            |            |          |      |          |    |       |         |
| 24          | i) et    | 100         | a Coherente  | /           |             |            |              |             |            | 1          |          |      |          |    |       | ×       |
|             | II/ Snee | a / sneet   | 2 / Sheet3 , | <i>r</i>    |             |            |              |             |            | 14         |          |      |          | -  |       | •       |
| Ready       | i mari   |             |              | 1           |             |            |              |             |            |            | J        |      |          |    | UM    |         |
| 🐮 Start     | P 14     | lordPerfect | : 11 - [D:\  | - K Micro   | soft Excel  | Book1      | Corel Photo  | House       |            |            |          |      |          | EN | * 10  | 3:09 PM |

4. With the mouse, highlight cells B7 to I7, (by left clicking B7 and dragging the cursor to I7)

5. While it is highlighted, right click on the mouse.

|      |       | ew Insert F  |               |             |             |             |              | - 10        | - B /      | <u>u</u> == = |              | <b>₽</b> % | •.0 .00  | cier cier i |   |   |
|------|-------|--------------|---------------|-------------|-------------|-------------|--------------|-------------|------------|---------------|--------------|------------|----------|-------------|---|---|
| 2    |       |              |               |             |             | • ] •       |              |             |            |               |              |            | 200 • 20 | 4- 4-       |   | - |
| 87   |       | *  :         | Sample        | *           |             |             |              |             |            |               |              |            |          |             |   |   |
| 1    | а,    | B            | C             | D           | E           | F           | G            | Н           | 1          | J             | К            | L          | М        | N           | 0 |   |
|      |       | 19th, 2007   |               |             |             |             |              |             |            |               |              |            |          |             |   |   |
|      |       | nt and Molly |               |             |             |             |              |             |            |               |              |            |          |             | _ | - |
| Expe | nimen | t 1: Densit  | y, Boiling P  | Point, Comp | ositional A | nalysis, Ac | curacy and   | Graphing    |            |               |              |            |          |             |   | + |
| -    |       |              |               |             |             |             |              |             |            |               |              |            |          |             | - | + |
|      |       |              |               |             |             |             |              |             |            |               |              |            |          |             | - | + |
| -    | 1     | Sample #     | Initial buret | Final buret | Difference  | Total volun | Dry vial # a | After addin | Difference | (unknown r    | indure)      |            |          |             | - | t |
| 1    |       |              |               |             |             |             |              |             |            |               | Cut          |            |          |             |   | t |
|      |       |              |               |             |             |             |              |             |            |               | Copy         |            |          |             |   | T |
|      |       |              |               |             |             |             |              |             |            |               | Paste        |            |          |             |   |   |
|      |       |              |               |             |             |             |              |             |            |               | Paste Speci  | alu        |          |             |   | 1 |
|      |       |              |               |             |             |             |              |             |            |               |              |            |          |             | - | + |
| -    |       |              |               |             |             |             |              |             |            |               | preert       |            |          |             | - | + |
|      |       |              |               |             |             |             |              |             |            |               | Delete       | and the    |          |             | - | t |
|      |       |              |               |             |             |             |              |             |            |               | Clear Conte  | ents       |          |             |   | t |
|      |       |              |               |             |             |             |              |             |            | 2             | Insert Com   | ment       |          |             |   |   |
|      |       |              |               |             |             |             |              |             |            | -             | -            |            |          |             |   |   |
| _    |       |              |               |             |             |             |              |             |            | <u> </u>      | Format Cel   |            |          |             |   | + |
|      |       |              |               |             |             |             |              |             |            |               | Pids From Li |            |          |             |   | + |
| -    |       |              |               |             |             |             |              |             |            | 1             | Hyperlink    |            |          |             |   | + |
| -    |       |              |               |             |             |             |              |             | _          |               |              |            |          |             | - | + |
|      |       |              |               |             |             |             |              |             |            |               |              |            |          |             |   | t |
|      |       |              |               |             |             |             |              |             |            |               |              |            |          |             |   | t |
|      |       |              |               |             |             |             |              |             |            |               |              |            |          |             |   |   |
|      |       |              |               |             |             |             |              |             |            |               |              |            |          |             |   | T |
| _    |       |              |               |             |             |             |              |             |            |               |              |            |          |             |   | + |
|      |       |              |               |             |             |             |              |             |            |               |              |            |          |             | - | + |
| -    |       |              |               |             |             |             |              |             |            |               |              |            |          |             |   | + |
|      |       |              |               | -           |             |             |              |             |            |               |              |            |          |             |   | + |
|      |       |              |               |             |             |             |              |             |            |               |              |            |          |             |   | t |
|      |       |              |               |             |             |             |              |             |            | 1.1           |              |            |          |             |   |   |
| b bi | She   | et1 / Sheet2 | / Sheet3 /    |             |             |             |              |             |            | 4             |              |            |          |             |   |   |

6. In the box the pops up, select "Format Cells", then click on the "Alignment" tab.

7. Under "Text Alignment" you will see the word "Vertical:" with a box and arrow beside it. Click on the arrow and select "Top"

8. Click on the box which says "Wrap Text" so that a check mark appears. Then click "OK"

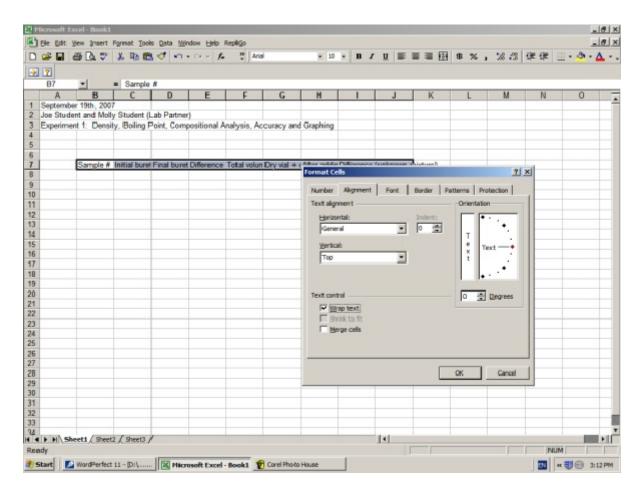

This will align the text so it looks nice.

9. We should put units over our data as well. In cell C6 type in

mL

- 10. In cell G6 type in:
- g Hicrosoft Excel - Book1 \_ 8 × \_8 × 🛃 Ele Edit: View Insert Format Tools Data Window Help Repligo D 😹 🖶 🚳 🕼 🚏 👗 🐚 🛍 🍼 🗠 - 🚈 Prisi • 10 • 27 G9 \* = B M N A E F G H I J K L 0 \* A B C D
   September 19th, 2007
   Joe Student and Molly Student (Lab Partner) 2 3 4 5 Experiment 1: Density, Bolling Point, Compositional Analysis, Accuracy and Graphing mL Sample # Initial 6 9 Dry vial + After addin Final Difference Total Difference (uniknown buret buret volume adding cap reading mixture) mixture sample. - N 1 NUM Ready 🐮 Start 🛛 🗾 WordPerfect 11 - [D:],..... 🔣 Microsoft Excel - Book1 👻 Corel Photo House 🛛 🕫 🥑 🗐 4:14 PM
- (We will make it look nice on the next page)

11. Highlight C6 to F6 and right click, then choose "Format Cells" then "Alignment"

Click on the "Merge Cells" box at the bottom Under "Text Alignment" "<u>H</u>orizontal" choose "Center" then click OK

| -        | soft Excel-E |         | Format Io        | ols Data M     | indow Help   | Repligo       |                   |            |                        |            |        |      |          |         |         | _8 ×    |
|----------|--------------|---------|------------------|----------------|--------------|---------------|-------------------|------------|------------------------|------------|--------|------|----------|---------|---------|---------|
|          | 666          |         |                  |                |              |               | a                 | ¥ 10       | • B /                  | <u>∎</u> ≣ | = = B  | \$ % | , 28 -23 | (je (je | H • 👌 • | Δ       |
| C6       | •            |         | = mL             |                |              |               |                   |            |                        |            |        |      |          |         |         |         |
|          |              | 3       | С                | D              | E            | F             | G                 | н          | 1                      | J          | K      | L    | M        | N       | 0       | -       |
|          | tember 19th  |         |                  |                |              |               |                   |            |                        |            | 5.000  |      |          | 1       |         |         |
|          | Student and  |         |                  |                |              |               |                   |            | _                      |            |        |      | _        |         | _       | _       |
|          | eriment 1: D | Densit  | y, Boiling       | Point, Con     | positional / | Analysis, A   | ccuracy and       | d Graphing |                        |            |        |      |          |         |         |         |
| 4        |              |         |                  | -              |              |               |                   | 198.0      |                        |            |        |      | -        |         | _       | _       |
| 5        |              | -       |                  |                |              | -             |                   |            |                        |            |        |      |          |         | _       |         |
| 6        | 0            |         | mL               | Pin al         | DVR.         | 7.4.1         | lg<br>David a     | 40         | D. F.                  |            |        |      | -        | -       | -       | _       |
|          | Sam          | pie #   | Initial<br>buret | Final<br>buret | Difference   | volume        | Dry vial +<br>cap | adding     | Difference<br>(unknown |            |        |      |          |         |         |         |
| 7        |              |         | reading          | reading        |              | mipdure       | cap               | sample     | mixture)               |            |        |      |          |         |         |         |
| 8        |              |         | reading          | reading        |              | mouse         |                   | sampre     | mixture)               |            |        |      | -        | -       | -       |         |
| 9        |              |         | -                |                | For          | mat Cells     |                   |            |                        |            | ? ×    |      |          |         |         |         |
| 10       |              |         |                  |                | 1.1          |               |                   |            | 1                      | 1          |        |      |          |         |         |         |
| 11       |              |         |                  |                |              | Aunther Al    | grment F          | ont Bord   | der Pattern            | s Protect  | ion    |      |          |         |         |         |
| 12       |              |         |                  |                | 1            | ext alignmen  | t                 |            | Of                     | ientation  |        |      |          |         |         |         |
| 13       |              |         |                  |                |              | Horizontal    |                   |            | lent:                  |            | _      |      |          |         |         |         |
| 14       |              |         |                  |                |              | Center        |                   | - 0        | 숲                      |            | •      |      |          |         |         |         |
| 15       |              |         |                  |                |              | 100 MD        |                   | 1          | _                      | т          |        |      |          | -       |         |         |
| 16       |              |         |                  | _              | _            | Vertical:     |                   |            |                        | e Text-    |        |      |          |         | -       | _       |
| 17       |              |         |                  |                |              | Bottom        |                   | *          |                        | t          |        |      | -        |         | -       | _       |
| 18       |              |         |                  |                |              |               |                   | -          |                        |            | •      |      |          |         |         | _       |
| 19<br>20 |              |         |                  | -              | -            |               |                   |            |                        |            |        |      | -        | -       | -       |         |
| 20       |              | _       |                  |                | -            |               |                   |            |                        |            |        |      |          |         | -       |         |
| 22       |              |         |                  |                | - 1          | ext control - |                   |            |                        | ÷ Des      | rees   |      | -        | -       | -       |         |
| 23       |              |         |                  | -              |              | □ Wrap b      |                   |            |                        |            |        |      | -        |         |         |         |
| 24       |              |         |                  | -              |              | [ Shrink i    |                   |            |                        |            |        |      | -        | -       |         |         |
| 25       |              |         |                  |                |              | Merge (       | cella             |            |                        |            |        |      |          |         |         | _       |
| 26       |              |         |                  |                |              |               |                   |            |                        |            |        |      |          |         |         | _       |
| 27       |              |         |                  |                |              |               |                   |            |                        |            |        |      |          |         |         |         |
| 28       |              |         |                  |                | -            |               |                   |            |                        |            |        |      |          |         |         |         |
| 29       |              |         |                  |                |              |               |                   |            | OK                     |            | Cancel |      |          |         |         |         |
| 30       |              |         |                  |                |              |               |                   |            |                        |            |        |      |          |         |         |         |
| 31       |              |         |                  |                |              |               |                   |            |                        |            |        |      |          |         |         |         |
| 92       | Sheet1       | Sheet   | Cheet?           | /              |              | -             |                   |            |                        | 1          |        |      |          |         |         | a su ĉ  |
| Ready    | (Succes)     | S and b | A MACED          | ·              |              |               |                   |            |                        |            |        |      |          |         | UM      |         |
|          |              |         |                  | 11 mm          |              |               |                   |            | 12                     |            |        |      |          |         |         | ,       |
| 1) Start | WordP        | erfect  | 11 - [D:\        | ···· 🕅 Mitc    | rosoft Excel | - Book1       | Corel Photo       | House      |                        |            |        |      |          | EN .    | *       | 4:17 PM |

12. Follow the same procedure to center the "g" over G6 to I6

13. The raw data can now be entered into the spreadsheet. We will let the spreadsheet, however, do the calculations for us

You will notice that the numbers under volume may have been entered "3.30" on the computer but are displayed as "3.3" in cell C8.

|        |          | yew jinsert  |                |                 |              |            | rial         | * 10             | • B /      | U E | === | \$ % . | *2 22 | eine eine l |      | - a .                                                                                                    |
|--------|----------|--------------|----------------|-----------------|--------------|------------|--------------|------------------|------------|-----|-----|--------|-------|-------------|------|----------------------------------------------------------------------------------------------------|
|        | 2        |              | 0W -00 66      |                 |              | •11        |              |                  |            |     |     | ,      |       |             |      | -                                                                                                    |
| Z      | H12      | *            | -              |                 |              |            |              |                  |            |     |     |        |       |             |      |                                                                                                    |
|        | A        | B            | C              | D               | E            | F          | G            | н                |            | J   | K   | L      | M     | N           | 0    | -                                                                                                    |
| 1      |          | er 19th, 200 |                |                 |              |            |              |                  |            |     |     |        |       |             |      |                                                                                                    |
|        |          | ent and Moll |                |                 |              |            |              |                  |            |     |     |        |       |             |      |                                                                                                    |
|        | Experime | ent 1: Densi | ty, Boiling F  | Point, Com      | positional A | nalysis, / | Accuracy and | d Graphing       |            |     |     |        |       |             |      |                                                                                                    |
| 4      | 1.4      |              |                |                 |              |            | 0.00         |                  |            |     |     |        |       |             |      |                                                                                                    |
| 5      |          |              |                |                 |              |            |              |                  |            |     |     |        |       |             |      | _                                                                                                    |
| 6      |          |              |                |                 | nL           |            |              | g                |            |     |     |        |       |             |      |                                                                                                    |
|        |          | Sample #     |                | Final           | Difference   |            | Dry vial +   |                  | Difference |     |     |        |       |             |      |                                                                                                    |
|        |          |              | buret          | buret           |              | volume     | cap          | adding           | (uniknown  |     |     |        |       |             |      |                                                                                                    |
| 7<br>B | -        | 1            | reading<br>3.3 | reading<br>5.28 | 5            | mixture    | 3.7854       | sample<br>5.8813 | mixture)   |     |     |        |       |             |      | -                                                                                                    |
| 9      |          | 2            |                |                 |              |            | 3.7054       | 8.044            |            |     |     |        |       |             |      | -                                                                                                    |
| 0      |          | 3            |                |                 |              |            | _            | 10.1735          |            |     |     |        |       |             |      | -                                                                                                    |
| 11     |          | 4            |                |                 |              |            |              | 12.3038          |            |     |     |        |       |             |      | -                                                                                                    |
| 2      |          |              |                |                 |              |            |              |                  | 1          |     |     |        |       |             | -    | -                                                                                                    |
| 13     |          |              |                |                 |              |            |              | <u> </u>         | •          |     |     |        |       |             |      | _                                                                                                    |
| 14     |          |              |                |                 |              |            |              |                  |            |     |     |        |       |             |      | -                                                                                                    |
| 15     |          |              |                |                 |              |            |              |                  |            |     |     |        |       |             |      |                                                                                                    |
| 16     |          |              |                |                 |              |            |              |                  |            |     |     |        |       |             |      |                                                                                                    |
| 17     |          |              |                |                 |              |            |              |                  |            |     |     |        |       |             |      |                                                                                                    |
| 18     |          | _            |                |                 |              |            |              |                  |            |     |     |        |       |             |      | _                                                                                                    |
| 9      |          |              | -              | -               |              | -          |              | _                |            |     |     |        |       |             | _    | _                                                                                                    |
|        |          |              |                |                 |              |            |              |                  |            |     |     |        |       |             |      |                                                                                                    |
| 21     |          |              | -              |                 |              |            | -            |                  |            |     |     |        |       |             | -    | -                                                                                                    |
| 3      |          |              |                |                 |              |            |              |                  |            |     |     |        |       |             |      | -                                                                                                    |
| 14     |          |              |                |                 |              |            |              |                  |            |     |     |        |       |             | -    | -                                                                                                    |
| 5      |          |              |                |                 |              |            |              |                  |            |     |     |        |       |             |      | -                                                                                                    |
| 6      |          |              |                |                 |              |            |              |                  |            |     |     |        |       |             |      | _                                                                                                    |
| 27     |          |              |                |                 |              |            |              |                  |            |     |     |        |       |             |      |                                                                                                    |
| 28     |          |              |                |                 |              |            |              |                  |            |     |     |        |       |             |      |                                                                                                    |
| 29     |          |              |                |                 |              |            |              |                  |            |     |     |        |       |             |      |                                                                                                    |
| 30     |          | _            |                |                 |              |            |              |                  |            |     |     |        |       |             | _    | -                                                                                                    |
| 31     |          | _            |                | -               |              |            | -            |                  |            |     |     |        |       | _           | _    |                                                                                                    |
| 12     | P H S    | eet1 / Sheet | 2 / Sheet3     | /               | -            |            |              |                  |            |     |     |        |       |             | 1.00 | <b>B</b> ALL                                                                                                    |
|        | ady      | A second     | - P. Manual J  |                 |              |            |              |                  |            |     |     |        |       | INU         |      | and the second second s |

To correct this, highlight all the volume readings (C8 to F11), Right click, click on "Format",

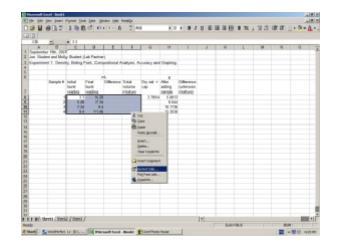

Now click on the "Number" tab at the top

Under "Category", select "Number", and choose "2 decimal places", then click OK.

This will give all the numbers in those cells, 2 decimal places.

Use the same method to give the cells from G8 to I11, 4 decimal places

| Long Street  |           | cel - Book1  |                |                 |              |            |             |                        |                 |               |                 |              |       |     |       | _8 ×    |
|--------------|-----------|--------------|----------------|-----------------|--------------|------------|-------------|------------------------|-----------------|---------------|-----------------|--------------|-------|-----|-------|---------|
|              |           |              | Format Tool    |                 |              |            |             |                        |                 |               |                 |              |       |     |       | _8 ×    |
|              | i 🖬 🖉     | s 🖪 🗘        | * 10 6         | 14 0            | · (4 - 1.    | * Ar       | al          | * 10                   | • B /           | Ū ■           | ===             | \$%,         | 8 .73 | 使使  | H • 🔊 | • 4 • • |
| -            | 2         |              |                |                 |              |            |             |                        |                 |               |                 |              |       |     |       |         |
|              | C8        | *            | = 3.3          |                 |              |            |             |                        |                 |               |                 |              |       |     |       |         |
|              | A         | В            | C              | D               | E            | F          | G           | н                      |                 | J             | K               | L            | M     | N   | 0     | -       |
| 1            |           | r 19th, 200  |                |                 |              |            |             |                        |                 |               |                 |              |       |     |       | -       |
| 2            |           |              | y Student (I   |                 |              |            |             | a di se la la se       |                 |               |                 |              |       |     |       | _       |
| 4            | Experimen | nt 1: Densi  | ty, Boiling F  | Point, Com      | positional A | nalysis, A | ccuracy and | Graphing               |                 |               |                 |              |       |     |       |         |
| 5            | -         |              |                |                 |              |            |             |                        |                 |               |                 |              |       |     | -     |         |
| 6            |           |              |                | r               | nL.          |            |             | g                      |                 |               |                 |              |       |     |       |         |
|              |           | Sample #     |                | Final           | Difference   |            | Dry vial +  |                        | Difference      |               |                 |              |       |     |       |         |
| -            |           |              | buret          | buret           |              | volume     | cap         | adding                 | (unlknown       |               |                 |              |       |     |       |         |
| 7            | -         | 4            | reading<br>3.3 | reading<br>5.28 |              | mixture    | 3,7854      | 5,8813                 | mixture)        |               |                 |              |       |     | -     |         |
| 8<br>9<br>10 |           | 2            | 5.28           |                 |              |            | 3.7004      | 8.044                  |                 |               |                 |              |       | -   |       |         |
| 10           |           | 3            | 7.34           | 9.4             |              |            | In          | mat Cells              |                 |               |                 |              | ? ×   |     |       |         |
| 11           |           | 4            | 9.4            | 11.46           |              |            |             | and cons               |                 |               |                 | 1            |       |     |       |         |
| 12           |           |              |                |                 |              |            | N           | unber Alo              | Wient Fo        | wit Bord      | der Patterne    | s Protectio  | sn i  |     | -     | _       |
| 13<br>14     |           |              |                |                 |              |            |             | ategory:               |                 | Sample        |                 |              |       |     | -     | _       |
| 15           |           |              |                |                 |              |            |             | ieneral<br>iuniter     | *               | 3.30          |                 |              |       |     | -     |         |
| 16           |           |              |                |                 |              |            | 1           | Currency               |                 | Decimal place | es: Z           | -            |       |     |       | - 1     |
| 17           |           |              |                |                 |              |            |             | Accounting             |                 |               |                 |              |       |     |       |         |
| 18           |           |              |                |                 |              |            |             | lime                   |                 |               | 0 Separator (,) |              |       |     | _     | _       |
| 19<br>20     |           |              |                |                 |              |            |             | Percentage<br>Fraction |                 | Megative nu   | mbers:          |              |       |     | -     |         |
| 21           |           |              |                |                 |              |            |             | icientific<br>Text     |                 | -1234.10      |                 |              |       |     | -     |         |
| 22           |           |              |                |                 |              |            | 9           | special                |                 | -1234.10      |                 |              |       |     |       |         |
| 23           |           |              |                |                 |              |            | 10          | Custom                 | -               | -1234.10      |                 | -            |       |     |       |         |
| 24           |           |              | 1              |                 |              |            | _           |                        |                 |               |                 |              |       |     | -     | _       |
| 25<br>26     |           |              |                |                 |              |            |             |                        |                 |               | ibers. Currenc  | y and Accour | nting |     | -     | _       |
| 27           |           |              |                |                 |              |            | 10          | fer specializer        | d formatting fi | or monetary   | value.          |              |       |     | -     |         |
| 28           |           |              |                |                 |              |            |             |                        |                 |               |                 |              |       |     |       |         |
| 29           |           |              |                |                 |              |            | _           |                        |                 |               |                 |              |       |     |       |         |
| 30           |           |              |                |                 |              |            |             |                        |                 |               | OK              |              | ancel |     | _     |         |
| 31           |           |              |                | -               |              |            |             |                        |                 |               |                 |              |       |     | _     |         |
|              | F H Sh    | eet1 / Sheet | 2 / Sheet3 /   | /               |              |            |             | 8                      |                 | 1             |                 |              |       |     |       |         |
| Rea          | edy       |              |                |                 |              |            |             |                        |                 |               | Sum=            | 58.8         |       | N   | UM    |         |
| 2            | itart 🚺 🚺 | WordPerfect  | 11-[D:\        | Micr            | osoft Excel  | Book1      | Corel Photo | House                  |                 |               |                 |              |       | EN. | « 🗊 🗊 | 4:23 PM |

14. The power of a spreadsheet is that it will calculate numbers for you. To get the computer to calculate the difference between the Final and Initial buret reading we can enter the following code in E8

## =D8-C8

The = sign tells the computer that the cell is a calculation, and that it should take the value of D8 and subtract the value of C8. (Note: This could be on the Lab exam, so learn how to do this.)

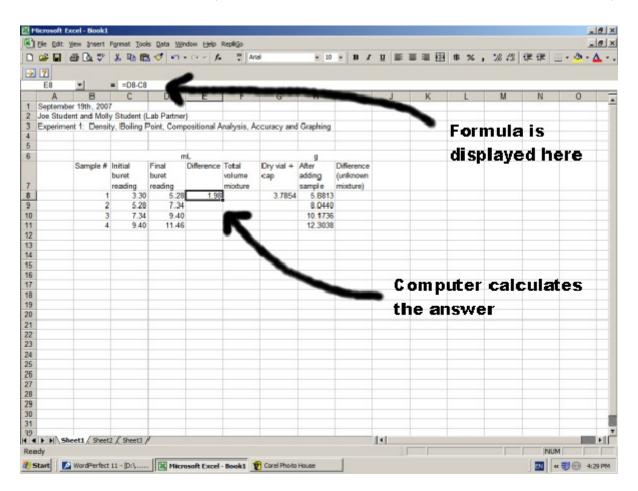

Notice that the code of the cell E8, is displayed near the top of the screen, but the cell E8 displays the subtracted value.

15. To get the spreadsheet to calculate the difference of the rest of the samples, highlight the cell E8, and then hit the buttons Ctrl and C at the same time on the keyboard. This will copy the code contents (the formula) in cell E8.

16. Highlight E9 to E11, then hit *Ctrl* and *V* on the keyboard. This will paste the code in.

If you click on the cell E9, you will notice that the code is not quite the same as E8, it has adjusted the values so that it calculates the difference between D9 and C9, instead of D8 and C8

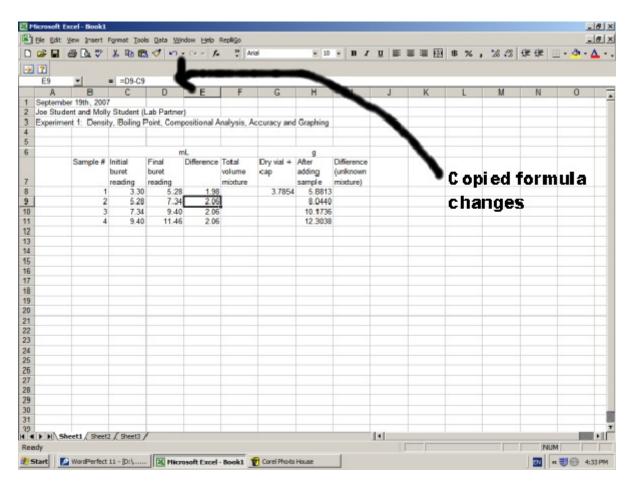

This is a good thing. Just imagine if you had 100 data points. With a few mouse clicks, you could calculate all the values.

17. To add up the total values, we can enter the following code in F8

=E8

This will take the value of E8 and place it in F8 (since the value is the same for the first data point.)

18. The value in F9 is the total mL, which is the addition of F8 plus the "Difference" in Sample 2. We can get the spreadsheet to add these values together by putting the following code in

=F8+E9

19. If we copy the contents of F9 (Ctrl+c) and paste them (Ctrl+v) into F10 and F11, the spreadsheet will calculate the totals. Notice again how the formula changes from F10 to F11.

| 1 | 20       | 6 B 7        | X Ib P        | 00.            | · ci - t.    | 30 Aria     |            | - 10     | - B /                   | UE   |   | \$ % . | 20 20 | en en la | · | A |
|---|----------|--------------|---------------|----------------|--------------|-------------|------------|----------|-------------------------|------|---|--------|-------|----------|---|---|
|   | 7        |              |               |                |              | •           |            |          |                         |      |   |        |       |          |   | - |
|   | F11      | *            | = =F10+E      | 11             |              |             |            |          |                         |      |   |        |       |          |   |   |
| ĺ | A        | B            | C             | D              | E            | F           | G          | н        | 1                       | J    | K | L      | М     | N        | 0 | Π |
|   |          | er 19th, 200 |               |                |              |             |            |          |                         |      |   |        |       |          |   | Т |
|   |          | ent and Moll |               |                |              |             |            |          |                         |      |   |        |       |          |   | Γ |
| ļ | Experime | ent 1: Densi | ty, Boiling P | Point, Comp    | positional A | nalysis, Ad | curacy and | Graphing |                         |      |   |        |       |          |   |   |
| ļ |          |              |               |                |              |             |            |          |                         |      |   |        |       |          |   | 1 |
|   |          | _            |               |                |              |             |            |          |                         |      |   |        |       |          |   | ÷ |
|   |          |              | 1.541.1       |                | L            |             | -          | g        |                         |      |   |        |       |          |   | + |
|   |          | Sample #     | buret         | Final<br>buret | Difference   | volume      | Dry vial + |          | Difference<br>(uniknown |      |   |        |       |          |   |   |
|   |          |              |               | reading        |              | mixture     | cap        |          | mixture)                |      |   |        |       |          |   |   |
|   |          | 1            |               |                | 1.98         |             | 3,7854     |          |                         |      |   |        |       |          |   | t |
|   |          | 2            |               |                |              |             |            | 8.0440   |                         |      |   |        |       |          |   | t |
|   |          | 3            |               |                |              |             |            | 10,1736  |                         |      |   |        |       |          |   | t |
|   |          | 4            | 9.40          | 11.46          |              |             |            | 12.3038  |                         |      |   |        |       |          |   | T |
|   |          |              |               |                |              |             |            |          |                         |      |   |        |       |          |   |   |
|   |          |              |               |                |              |             |            |          |                         |      |   |        |       |          |   | Γ |
|   |          |              |               |                |              |             |            |          |                         |      |   |        |       |          |   | Ļ |
|   |          |              |               |                |              |             |            | -        |                         |      |   |        |       |          |   | + |
|   |          |              |               |                |              |             |            |          |                         |      |   |        |       |          |   | ÷ |
|   |          |              |               |                |              |             |            |          |                         |      |   |        |       |          |   | ÷ |
|   |          | -            |               |                |              |             |            |          |                         |      |   |        |       |          |   | t |
|   |          |              |               |                |              |             |            |          |                         |      |   |        |       |          |   | t |
|   |          |              |               |                |              |             |            |          |                         |      |   |        |       |          |   | t |
|   |          |              |               |                |              |             |            |          |                         |      |   |        |       |          |   | T |
|   |          |              |               |                |              |             |            |          |                         |      |   |        |       |          |   |   |
|   |          |              | 1             |                |              |             |            |          | 10.000 A.               |      |   |        |       |          |   | I |
|   |          |              |               | _              |              |             |            |          |                         |      |   |        |       |          |   | Ļ |
|   |          |              |               |                | -            |             |            |          |                         |      |   |        |       |          |   | + |
|   |          |              |               |                |              |             |            |          |                         |      |   |        |       |          |   | + |
|   |          |              |               |                |              |             |            |          |                         |      |   |        |       |          |   | t |
|   |          |              |               | -              |              | -           |            |          |                         |      |   |        |       |          |   | t |
|   |          |              |               |                |              |             |            |          |                         |      |   |        |       |          |   | t |
|   | -        |              |               |                |              |             |            |          |                         | d al |   |        |       |          | _ |   |
|   | H\Sh     | eet1 / Sheet | 2 / Sheet3 /  | /              |              |             |            |          |                         | 4    |   |        |       |          |   |   |

\*\* Note that if you make a mistake, you can click on the cell and hit the Delete button on the keyboard to erase the contents of that cell.

20. To calculate the "*Difference (Unknown Mixture*)", we want to subtract the "*Mass after adding sample*" from the "*Mass of the Dry vial and cap*". We can do this by entering the code in 18

=H8-\$G\$8

The \$ locks the values when we copy and paste.

If we copy the code of I8 to I9, I10 and I11. The code will read:

I9: =H9-\$G\$8 I10: =H10-\$G\$8 I11: =H11-\$G\$8

If we did not use the \$, the code would read

I9: =H9-G9 I10: =H10-G10 I11: =H11-G11

This would be wrong since we have no values in G9 to G11

|   | 2           | ð 🖪 🚏        | XDE           | 00                                    | · (4 - 1.      | 30 Ark      | si .       | * 10     | - B /      | U III    | 三 三 日 | \$ \$ %,  | 28 .28     | 使使  | H . A. | · A |
|---|-------------|--------------|---------------|---------------------------------------|----------------|-------------|------------|----------|------------|----------|-------|-----------|------------|-----|--------|-----|
|   | 2           |              |               |                                       |                |             |            |          |            |          |       |           |            |     |        |     |
|   | 111         | -            | = =H11-\$     | G\$8                                  |                | -           | -          |          |            |          |       |           |            |     |        |     |
|   | A           | B            | С             | D                                     | Ε              | F           | G          |          |            | J        | K     | L         | M          | N   | 0      |     |
|   |             | er 19th, 200 |               |                                       |                |             |            |          | -          |          | 1     |           |            | 1   |        |     |
|   |             | ent and Molt |               |                                       |                |             |            |          |            | <b>_</b> |       |           |            |     | -      | -   |
|   | Experime    | nt 1: Densi  | ty, Boiling F | Point, Com                            | positional A   | malysis, Ad | curacy and | Graphing |            | -        |       |           |            |     |        |     |
|   |             | -            |               |                                       |                |             |            |          |            |          |       | _         |            | -   | -      | -   |
|   |             |              |               |                                       | nL.            |             |            |          |            |          |       | -         |            |     | -      | -   |
|   |             | Sample #     | Initial       | Final                                 | Difference     | Total       | Dry vial + | g        | Difference |          | •     | _         |            |     | -      | +   |
|   |             | Campie w     | buret         | buret                                 | Childrenterice | volume      | cap        | adding   | (uniknown  |          |       | 1228 1226 |            |     |        |     |
|   |             |              | reading       | reading                               |                | mipdure     | . op       |          | mixture)   |          | -     | Notic     | ce ti      | he  |        |     |
|   |             | 1            | 3.30          |                                       | 1.98           |             | 3,7854     |          |            |          |       |           |            |     |        |     |
|   |             | 2            | 5.28          | 7.34                                  | 2.05           | 4.04        |            | 8.0440   | 4.2586     |          |       | form      | ula        | cha | nde    |     |
|   |             | 3            | 7.34          | 9.40                                  | 2.06           | 6.10        |            | 10.1736  |            |          |       | 12111     |            | una | nge    |     |
|   |             | 4            | 9.40          | 11.46                                 | 2.06           | 8.16        |            | 12.3038  | 8.5184     |          | 2     | for Il    | 1          |     | -      | _   |
|   |             |              |               |                                       |                |             |            |          |            |          |       | IAL TI    | - <b>L</b> |     |        | _   |
|   |             |              |               |                                       |                |             |            |          |            |          |       |           |            |     |        | _   |
|   |             | -            |               |                                       |                |             | -          |          | •          |          |       | -         |            | -   | -      | -   |
|   |             |              |               |                                       |                |             |            |          |            |          | -     |           |            |     |        | -   |
|   |             | -            |               |                                       |                |             |            |          |            |          |       |           |            |     | -      | -   |
|   |             |              |               |                                       | -              |             |            |          |            |          | -     |           |            | -   |        | -   |
|   |             |              |               |                                       |                |             |            |          |            |          |       |           |            |     |        | -   |
|   |             |              |               |                                       |                |             |            |          |            |          |       |           |            |     |        |     |
|   |             |              |               |                                       |                |             |            |          |            |          |       |           |            |     |        |     |
|   |             |              |               |                                       |                |             |            |          |            |          |       |           |            |     |        |     |
|   |             |              |               |                                       |                |             |            |          |            |          |       |           |            |     | -      | _   |
|   |             |              |               |                                       |                |             |            |          |            |          |       |           |            |     | -      | -   |
|   |             | -            |               |                                       |                |             |            |          |            |          | -     |           |            |     | -      | +   |
|   |             |              |               | -                                     |                |             | -          |          |            |          | -     |           |            | -   | -      | -   |
|   |             |              |               |                                       | -              |             |            | -        |            |          |       |           |            |     | -      | +   |
|   |             |              |               |                                       |                |             |            |          |            |          |       |           |            |     |        |     |
|   |             |              |               |                                       |                |             |            |          |            |          |       |           |            |     |        |     |
|   |             |              |               |                                       |                |             |            |          |            |          |       |           |            |     |        |     |
|   | Initiath of | 11/10/1      |               | _                                     |                | 1           |            |          |            | 1        |       |           |            |     |        |     |
| • | P PI\Sh     | eet1 / Sheet | 2 / Sheet3 /  | · · · · · · · · · · · · · · · · · · · |                |             |            |          |            | 1        |       |           |            |     |        |     |

| 1 | 28 8         | [   | Cgls     |      |       | 0.   | · a - f.     | 30 Aria     | el .       | * 10             | - B /      | U | 三 三 田 | \$ % . | 28 .28 | 律律 🗄 | · | Δ  |
|---|--------------|-----|----------|------|-------|------|--------------|-------------|------------|------------------|------------|---|-------|--------|--------|------|---|----|
|   | 2            | 1   | Rows     |      |       | -    |              | -11         |            |                  |            |   |       |        |        |      |   |    |
| - | 111          |     | Columna  |      |       |      |              |             |            |                  |            |   |       |        |        |      |   |    |
| 1 | A            |     | Workshe  |      |       |      | E            | F           | G          | н                |            | J | K     | L      | M      | N    | 0 |    |
|   | September 1  | 9   | Chart    |      | _     |      |              |             |            |                  |            |   |       |        |        |      |   |    |
|   | Joe Student  | a 🗌 | Page Br  | eak: |       | tner |              |             |            |                  |            |   |       |        |        |      |   | -  |
|   | Experiment 1 | f.  | Eunction | 1    |       | om   | positional A | nalysis, Ad | curacy and | Graphing         |            |   |       |        |        |      |   | -  |
|   |              | -   | Name     |      | ٠     | 1    |              |             |            |                  |            |   |       |        |        |      |   | +  |
|   |              | 12  | Commen   | nt . |       |      | nL.          |             |            | 9                |            |   |       |        |        |      |   | +  |
|   | S            | а   | Picture  |      |       | -    | Difference   | Total       | Dry vial + | After            | Difference |   |       |        |        |      |   | t  |
|   |              |     | Object.  |      |       | Ι.   |              | volume      | cap        | adding           | (unlknown  |   |       |        |        |      |   |    |
|   |              | -   |          | k Cb | d alf | 1    |              | mixture     |            | sample           | mixture)   |   |       |        |        |      |   | +  |
|   |              |     | 2        | 5.28 |       | 28   |              |             |            | 5.8813<br>8.0440 |            |   |       |        |        |      |   | +  |
|   |              |     | 3        | 7.34 |       | 9.40 |              |             |            | 10.1736          |            |   |       |        |        |      |   | ÷  |
| İ |              |     | 4        | 9.40 |       | 1.46 |              |             |            | 12.3038          |            |   |       |        |        |      |   | t  |
| 1 |              |     |          |      |       |      |              |             |            |                  |            |   |       |        |        |      |   |    |
|   |              |     |          |      |       |      |              |             |            |                  |            |   |       |        |        |      |   |    |
|   |              |     | -        |      |       |      |              |             | -          |                  |            |   |       |        |        |      |   | +  |
|   |              |     | -        |      | -     |      |              |             |            |                  |            |   |       |        |        |      |   | +  |
|   |              |     | -        |      |       |      |              |             |            |                  |            |   |       |        |        |      |   | t  |
|   |              |     |          |      |       |      |              |             |            |                  |            |   |       |        |        |      |   | T  |
|   |              |     |          |      | -     |      |              |             |            |                  |            |   |       |        |        |      |   |    |
|   |              |     | _        |      |       |      |              |             |            |                  |            |   |       |        |        |      |   | +  |
|   |              |     | -        |      |       |      |              |             |            |                  |            |   |       |        |        |      |   | +  |
|   |              |     | -        |      | -     |      |              |             |            |                  |            |   |       |        |        |      |   | t  |
|   |              |     |          |      |       |      |              |             |            |                  |            |   |       |        |        |      |   | t  |
|   |              |     |          |      |       |      |              |             |            |                  |            |   |       |        |        |      |   |    |
|   |              |     |          |      |       |      |              |             |            |                  |            |   |       |        |        |      |   | +  |
|   |              |     | -        |      |       |      |              |             |            |                  |            |   |       |        |        |      |   | +  |
|   |              |     |          |      |       |      |              |             |            |                  |            |   |       |        |        |      |   | t  |
|   |              |     |          |      |       |      |              |             |            |                  |            |   |       |        |        |      |   |    |
|   |              |     |          |      |       |      |              |             |            |                  |            |   |       |        |        |      |   |    |
|   | + H Sheet    |     | 5        |      | ,     |      |              |             |            |                  |            | 1 |       |        |        |      | - | Í. |

21. To set up an X,Y graph of "Mass vs Volume", click on "Insert" and then "Chart" at the top.

22. Select "XY (scatter), then click on the NEXT button.

If you want the computer to connect your points with lines, it gives you options on the right (Chart sub-types). We will leave the box with only the data points showing, highlighted.

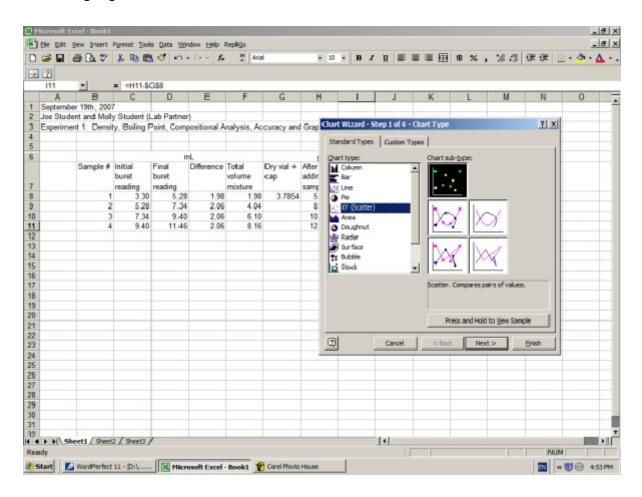

23. In the next pane of the chart window, click on the "series" tab.

Many computers behave differently at this point. You may notice Series 1 to 4 are in the "Series" box. You may see nothing in the "Series" box.

Since we want only one line, we want it to only have the number "1" in the Series box. That gives us the following two options:

1. **Removing a Series:** To remove a Series, click on the Series in the "Series Box" (such as the number "2") so that it is highlighted and then click the Remove button. This will get rid of that series. Remove the other "series" until the box only contains "Series 1"

2. Adding a Series: If there is nothing in the Series box, then click on the Add button so that it contains "Series 1"

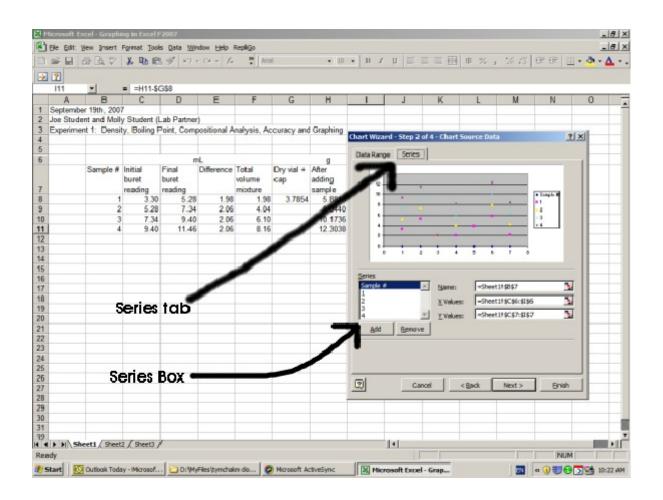

24. We want our "Mass" values to be on the Y axis. To do this click on the square with the red arrow in the "Y Values" box.

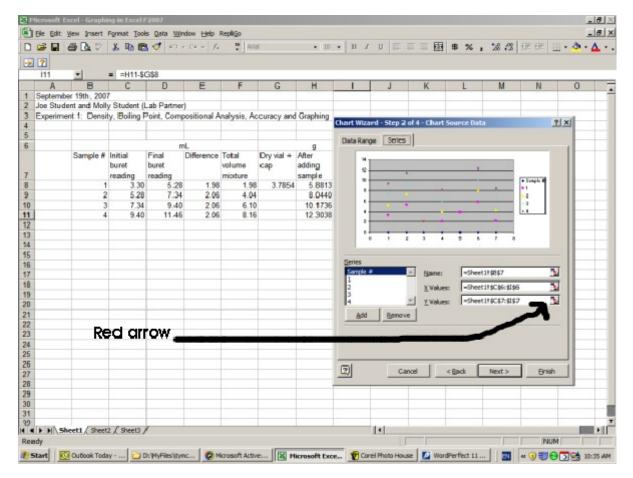

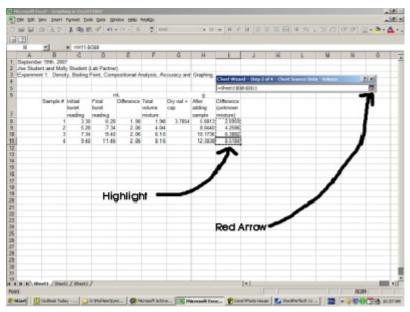

Highlight the values I8 to I11, then click the red arrow box in the small "Source Data - Values" window.

This assigns the Mass values in I8 to I11, to our Y values. (Also known as Dependent Values)

\*\*Possible errors at this point explained on next page. 25. Occasionally an error occurs because the computer adds old values with new values. If this occurs, delete the numbers and letters in the "Y values" box and try again at step 24. If everything is OK, then continue on.

Now click on the red arrow box, of the "X Values:" box and highlight F8 to F11. If the "Source Data - X Values" window is in the way, you can click on the window and drag it aside.

|   | 7        | *            | = =H11-S      | G\$8       |              |             |            |          |             |        |                       |        |                      |          |     |
|---|----------|--------------|---------------|------------|--------------|-------------|------------|----------|-------------|--------|-----------------------|--------|----------------------|----------|-----|
| 1 | A        | B            | C             | D          | E            | F           | G          | н        | 1           | J      | K                     | L      | М                    | N        | 0   |
|   |          | er 19th, 200 |               | 0.000      |              |             |            |          |             |        |                       |        |                      |          |     |
|   |          | ent and Moll |               |            |              |             |            |          |             |        |                       |        |                      |          |     |
|   | Experime | nt 1: Densi  | ty, Boiling I | Point, Com | positional A | malysis, Ad | curacy and | Graphing | Source Data |        |                       |        |                      | 2        | X   |
|   |          |              |               |            |              |             |            |          | Source baca |        |                       |        |                      | -        |     |
|   |          |              | -             | -          |              |             |            |          | Data Range  | Series |                       |        |                      |          |     |
|   |          | Sample #     | In Mind       | Final      | Difference   | Takal       | Dry vial + | g        |             |        |                       |        |                      |          |     |
|   |          | sample #     | buret         | buret      | Litterence   | volume      | cap        | adding   | 5.0000      | 8      |                       |        |                      |          |     |
|   |          |              | reading       | reading    |              | mixture     | rap        | sample   | 0.0000      | 8      |                       |        |                      |          |     |
|   |          | 1            |               |            | 1.98         |             | 3,7854     |          | 6.0000      |        |                       | •      |                      |          |     |
|   |          | 2            |               |            |              |             |            | 8.0440   | 5.0000      |        |                       |        |                      | + Sutist |     |
|   |          | 3            |               |            |              | 6.10        | 1          | 10.1736  | 4.0000      |        |                       |        |                      |          |     |
|   |          | 4            | 9.40          | 11.46      | 2.06         | 8.16        | i i        | 12.3038  | 2.0000      |        |                       |        |                      |          |     |
|   |          |              |               |            |              |             |            |          | 10000       |        |                       |        |                      |          |     |
|   |          |              |               |            |              |             |            |          | 0.0000      |        | ż                     | ò      | 4                    | 5        |     |
|   |          |              |               | -          |              |             |            |          |             |        |                       |        |                      |          |     |
|   |          |              |               |            | -            |             |            |          | Ent         |        |                       |        | 9                    | 12       |     |
|   |          |              |               | -          |              |             |            | -        | Series1     |        | Name:                 |        |                      | -        | - I |
|   |          | -            |               | -          |              |             | -          |          |             |        | and the second second |        |                      |          |     |
|   |          |              | De            | -          | -            |             |            |          |             |        | X Walves              | -      |                      |          |     |
| 1 |          |              | Ke            | ed ar      | OW           |             |            |          |             |        | Y Walues              | =Shee  | et 1   \$1\$8:\$1\$1 | 1 📐      |     |
|   |          |              |               |            |              |             |            |          | Add         | Benove |                       |        |                      |          |     |
|   |          |              |               |            |              |             |            |          |             |        | _                     |        |                      |          |     |
|   |          |              |               |            |              |             |            |          |             |        |                       |        |                      |          |     |
|   |          |              |               |            |              |             |            |          |             |        |                       |        |                      |          |     |
|   |          |              |               |            |              |             |            |          |             |        |                       |        |                      |          |     |
|   |          |              |               |            |              | _           |            |          |             | Can    |                       | Back   | Next >               | Bnish    | 1   |
|   |          | -            | -             | -          |              | -           |            |          |             | Can    |                       | - Barr | HEAL 2               | 0.01     |     |
|   |          |              |               | -          |              | -           |            | 1        |             |        | -                     |        |                      |          | _   |
|   |          | -            |               |            |              |             | -          |          |             | 1      |                       |        |                      |          |     |
|   |          |              |               | -          |              |             |            |          |             |        |                       |        |                      |          |     |
|   |          |              | -             | -          |              |             | -          |          |             |        |                       |        | -                    |          |     |

This assigns the values F8 to F11 to the X values (or independent values).

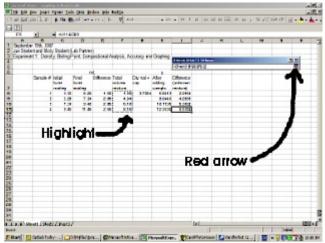

Now click the red arrow box in the small "Source Data - X Values" window.

Then click on the NEXT button.

26. Enter a title for the graph, and titles for the "X Axis" and "Y Axis". The main chart title needs to be descriptive. It should NOT just be "Mass vs Volume".

For the Axis titles (labels), you should include units.

## Then click NEXT

|   |          | 69 Lá, V     | X 10 10       | 5 m         | · (4 = ].         | Ark         | 8          | • 10         | • B /            | u 📼     | 三 田田      | 串 %           | , 26, 22                                                                                                    | 年年 日      | - 0-     | 4 |
|---|----------|--------------|---------------|-------------|-------------------|-------------|------------|--------------|------------------|---------|-----------|---------------|----------------------------------------------------------------------------------------------------|-----------|----------|---|
|   |          | -            | = =H11-\$     | G\$8        |                   |             |            |              |                  |         |           |               |                                                                                                    |           |          |   |
|   | A        | В            | С             | D           | E                 | F           | G          | н            | 1                | J       | K         | L             | M                                                                                                    | N         | 0        |   |
|   |          | er 19th, 200 |               | 1.11        |                   |             |            |              |                  |         | 1.000     |               |                                                                                                    | 10000     |          |   |
|   |          |              |               | Lab Partmer |                   |             |            |              |                  |         |           |               |                                                                                                    |           |          | ÷ |
| E | xperimer | nt 1: Densi  | ty, Boiling I | Point, Comp | positional A      | malysis, Ad | curacy and | Graphing     |                  |         |           |               |                                                                                                    |           |          | ÷ |
| - |          |              |               |             |                   |             |            |              |                  |         |           |               |                                                                                                    |           |          | ÷ |
| - |          |              |               |             | aL.               |             |            |              |                  |         |           |               |                                                                                                    |           |          | t |
| - |          | Sample #     | Initial       | Final       | Difference        | Total       | Dry vial + | g            | Difference       |         | -         |               |                                                                                                    |           |          | ÷ |
|   |          | Gampie in    | buret         | buret       | Children Children | volume      | cap        | adding       | (uniknown        |         |           |               |                                                                                                    |           |          |   |
|   |          |              | reading       | reading     |                   | mipdure     |            | sample       | mixture)         |         |           |               |                                                                                                    |           |          |   |
|   |          | 1            | 3.30          |             | 1.98              | 1.98        | 3,7854     |              |                  |         |           |               |                                                                                                    |           |          | T |
|   |          | 2            | 5.28          | 7.34        | 2.05              | 4.04        |            | 8.0440       | 4.2586           |         |           |               |                                                                                                    |           |          |   |
|   |          | 3            |               |             |                   |             |            | 10.1736      | 6.3882           |         |           |               |                                                                                                    |           |          | Ι |
|   |          | 4            | 9.40          | 11.46       | 2.06              | 8.16        |            | 12.3038      | 8.5184           |         |           |               |                                                                                                    |           |          | 1 |
|   |          |              |               |             |                   |             | -          | Chart Wizar  | d - Step 3 of    | - Chart | Ontions   |               |                                                                                                    | 2         | ×        | 4 |
| - |          |              |               |             |                   |             |            |              |                  |         |           | Second States |                                                                                                    |           | <u> </u> | + |
| - |          | -            |               | -           |                   |             |            | Tides        | Axes Grid        | ines Le | gend Data | Labels        |                                                                                                    |           | 1        | ÷ |
| ŀ |          |              |               |             |                   |             |            | Chart title: |                  |         | _         |               |                                                                                                    |           |          | t |
|   | I        | ncluc        | le un         | its         |                   |             |            | density      | of an unknown    | alcoho  | The d     |               | unknown alee<br>misture                                                                                                    | hol and   |          | t |
|   | 1.0      |              |               | •           |                   |             |            | Value (X) as | dis:             |         |           |               | in a contraction of the contraction of the contract |           |          | T |
|   |          |              |               |             |                   |             |            | Volume       | (mL)             |         | 0.0000    |               | •                                                                                                    |           |          | Τ |
| L |          |              |               |             |                   |             |            | Value (r) at | die:             |         | 7.0000    |               |                                                                                                    | -         |          | 1 |
|   |          |              |               |             | -                 |             |            | Mass (       |                  | _       | 5.0000    |               |                                                                                                    | • Sariari |          | + |
| - |          |              |               |             |                   | -           |            | Sector       | eporty (X) axis: |         | 2 3.0000  |               |                                                                                                    | _         |          | ÷ |
| - |          | -            |               |             |                   |             |            |              | cyory (v) exist  | _       | 2.0000    | -             |                                                                                                    | -         |          | ÷ |
| - |          |              |               |             |                   |             |            |              |                  |         | 0.0000    |               | 6.00 8.00                                                                                                    | 10.00     |          | ÷ |
| h |          |              |               |             |                   |             |            | Second val   | ue (Y) axis:     |         | 0.0       |               |                                                                                                    | 10.00     |          | t |
|   |          |              |               |             |                   |             |            |              |                  |         | -         |               |                                                                                                    |           |          | t |
|   |          |              |               |             |                   |             |            |              |                  |         |           |               |                                                                                                    |           |          | T |
|   |          |              |               | S           |                   |             |            | 1            |                  | Ce      | ncel      | < Back        | Next >                                                                                                    | Enish     | 1        |   |
|   |          |              |               |             |                   |             |            | -            |                  |         |           |               |                                                                                                    |           | -        | 1 |
|   |          |              |               | -           |                   |             | 1          |              | 3                |         |           | -             | -                                                                                                    |           |          | 1 |
|   |          |              |               |             |                   |             |            |              |                  |         |           |               |                                                                                                    |           |          |   |

27. We will place the graph as an object in this spreadsheet, so click the circle next to "As object in:", then click on Finish

| 2 | 2        | ð 🖪 🚏        | * .           | 00          | · Car fo     | * Aria      | d .        | - 10     | • B /        | U III          |              | \$ %,  | 18 .28 | 健健    |     | Δ. |
|---|----------|--------------|---------------|-------------|--------------|-------------|------------|----------|--------------|----------------|--------------|--------|--------|-------|-----|----|
| , | 7        |              |               |             |              |             |            |          |              |                |              |        |        |       |     |    |
|   |          | *            | = =H11-S      | G\$8        |              |             |            |          |              |                |              |        |        |       |     |    |
|   | A        | B            | С             | D           | E            | F           | G          | н        | 1            | J              | K            | L      | M      | N     | 0   |    |
|   |          | er 19th, 200 |               |             |              |             |            |          |              |                |              |        |        |       |     |    |
|   |          | ent and Moll |               |             |              |             |            |          |              |                |              |        |        |       | -   | -  |
|   | Experime | nt 1: Densi  | ty, Boiling F | Point, Comp | positional A | nalysis, Ad | curacy and | Graphing |              |                |              |        |        |       | _   | -  |
|   |          |              |               |             |              |             |            |          |              |                |              |        |        |       | -   | -  |
|   |          |              |               | -           | aL           |             |            | -        |              |                |              |        |        |       |     | -  |
|   | -        | Sample #     | Initial       | Final       | Difference   | Total       | Dry vial + | g        | Difference   |                |              |        |        |       | -   | -  |
|   |          | Carripre n   | buret         | buret       | Childrenice  | volume      | cap        | adding   | (unknown     |                |              |        |        |       |     |    |
|   |          |              | reading       | reading     |              | mipdure     | ash        |          | mixture)     |                |              |        |        |       |     |    |
|   |          | 1            | 3.30          |             | 1.98         |             | 3,7854     |          |              |                |              |        |        |       |     | -  |
|   |          | 2            | 5.28          | 7.34        | 2.05         | 4.04        |            | 8.0440   | 4.2586       |                |              |        |        |       |     |    |
|   |          | 3            | 7.34          | 9.40        | 2.05         | 6.10        |            | 10.1736  |              |                |              |        |        |       |     |    |
|   | 1        | 4            | 9.40          | 11.46       | 2.06         | 8.16        |            | 12.3038  | 8.5184       |                |              |        |        |       |     |    |
| 2 |          |              |               |             |              |             |            |          |              |                |              |        |        |       |     |    |
| 3 |          |              |               |             |              |             |            |          |              |                |              |        |        |       |     |    |
| 1 |          |              |               |             |              |             |            |          |              |                |              |        |        |       | -   | -  |
| 5 |          |              |               |             |              |             |            |          |              |                |              |        |        | -     |     | -  |
| 5 |          |              |               |             |              |             |            |          |              |                |              |        |        |       | -   | -  |
| 3 |          |              |               |             |              |             |            |          |              |                |              |        |        |       | -   | -  |
| 5 |          |              |               |             |              |             |            |          |              |                |              |        |        |       |     | -  |
| 5 |          |              |               |             |              |             |            | Chart    | Wizard - Ste | ep 4 of 4 - 1  | Chart Locati | 08     |        | 1     | x x | -  |
|   |          |              | 0             | hoos        | e thi        |             |            | -        |              |                |              |        |        | -     |     | -  |
| 2 |          |              | ~             | 1006        | C IIII       | ·           |            | Place    | diarti -     |                |              |        |        |       |     |    |
| 3 |          |              |               |             |              |             |            |          | - CI         | s new ghee     | te Charti    |        |        |       | -   |    |
| 1 |          |              | 1             |             |              |             |            | 6        |              | to their gives |              |        |        |       |     |    |
| 5 |          |              |               |             |              |             |            |          |              |                |              |        |        |       |     | -  |
| 1 |          |              |               |             |              |             |            |          | . 61         | a phject in:   | Sheet        |        |        |       | -   | -  |
|   |          | -            |               |             |              |             |            |          |              | -              |              |        |        |       |     | -  |
| 1 |          | -            |               |             |              |             |            | Internal |              |                | - 11-        | -      |        | -     |     | -  |
|   |          |              |               | -           |              |             |            | 2        |              | Car            | icel .       | < Back | Nixt > | Enish |     | +  |
| 1 |          |              |               |             |              |             |            | -        |              |                |              | -      |        |       |     | -  |
|   |          |              |               |             |              |             |            |          |              |                |              |        |        |       | _   |    |
| 4 | > > > Sh | eet1 / Sheet | 2 / Sheet3    | 1           |              |             |            |          |              | 4              |              |        |        |       | 100 | •  |

28. To arrange the data and graph for printing, Click on the "View" option at the top, and then on "Page break preview".

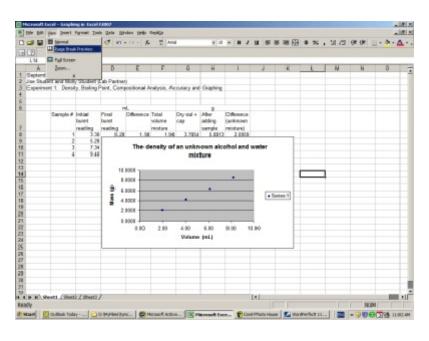

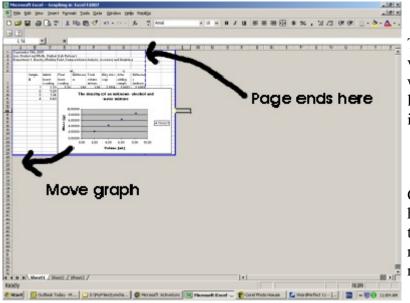

This will show you a different view. The dashed blue line is where the page ends. This blue line can be adjusted by dragging it.

Click on the chart so that it is highlighted with boxes around it, then drag the chart so that it does not cover the data and still remains on the page.

Adjust the graph size so that it is fairly large but will still remain on a single page. When you click on the graph, boxes appear at each corner and at the middle of the sides. Use these boxes to adjust the size of your graph.

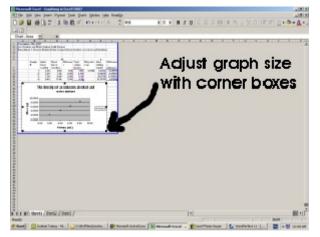

29. Let's now return back to a "Normal" view. Click off the graph, then click on "View", then on "Normal"

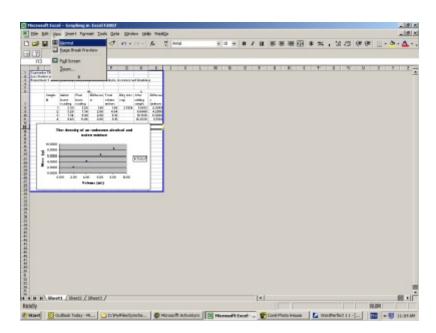

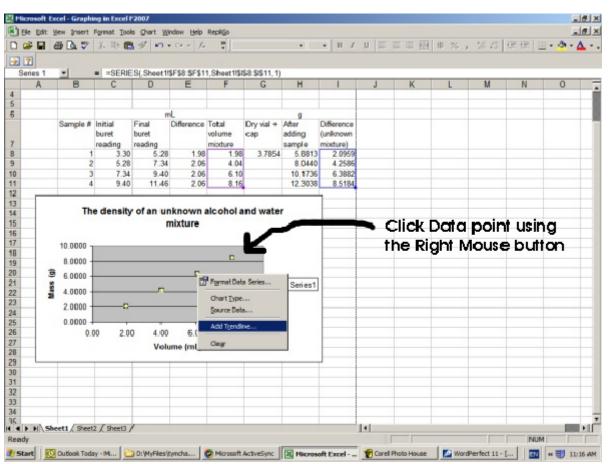

To place a best fit line on the chart which includes the equation of the line and the R<sup>2</sup> value. Right click on the data points of the chart so that they are highlighted, then click on "Add Trend line" 30. Click on the "Linear" box of the "Trends/Regression type", then click on "Options."

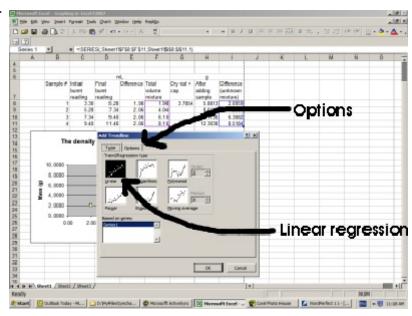

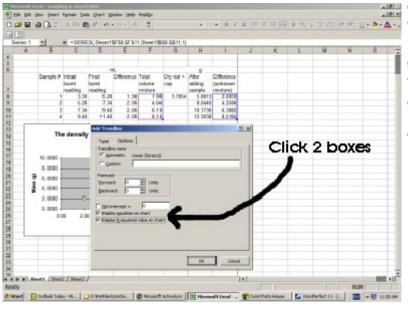

Click the box which says "Display equation on the chart"

Click the box which says "Display R-squared value on the chart"

Then click, OK.

Now we can adjust the page so it looks nice. How you do this is up to you.

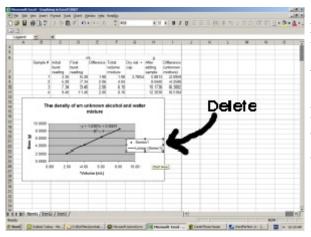

C. If you don't like the look of the background (grey in this example) you may change this by right clicking on the plot area, then clicking the "Format Plot Area".

The color may be adjusted by clicking one of the colors under "Area", in this case we will change it to white. Then click "OK"

A. You may want to get rid of the legend (Which has the box that says Series 1 and Linear (Series 1), by clicking on it and pushing the *Delete* button.

B. If you don't like where the equation is, click on the equation and drag it somewhere on the graph.

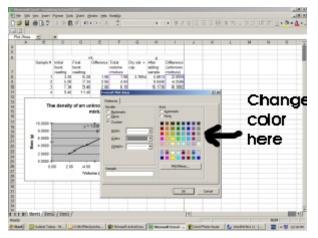

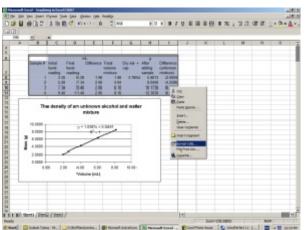

D. If you want to add borders to your data, highlight B6 to I11 and then right click the highlighted area. Choose "Format Cells"

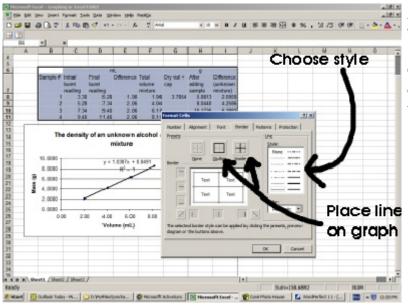

Add borders by clicking the "Border" tab at the top.

Choose a line style and then click on "Outline" and "Inside". This will place lines on your graph.

31. We are now ready to print. You may want to go back to the "Page Break Preview" (Step 28) to make sure everything fits on one page.

Make sure that you click on a cell on the spreadsheet (Don't have the graph highlighted.), then click on "File" and then "Print"

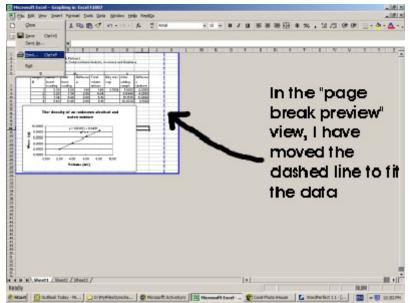

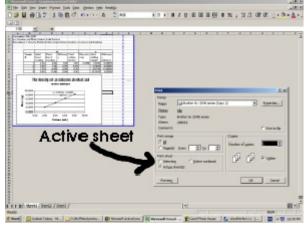

Select "Active sheet" and then "OK"

The document should print.